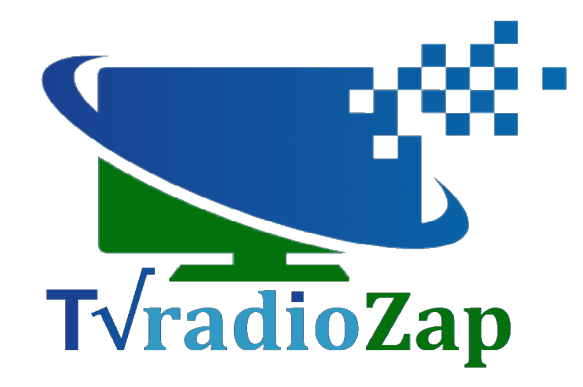

TVradioZap vous permet d'obtenir des listes d'adresses http de flux radios et télés pour vos applications externes comme les applis "smart IPTV" ou les lecteurs audio/vidéo de PC, et pour vos équipements audiovisuels comme les box TV Android, les [TV](https://fr.wikipedia.org/wiki/T%C3%A9l%C3%A9viseur_connect%C3%A9) [connectées](https://fr.wikipedia.org/wiki/T%C3%A9l%C3%A9viseur_connect%C3%A9) ("smart TV") ou les récepteurs TV-SAT linux basés sur [Enigma2.](https://en.wikipedia.org/wiki/Enigma_(DVB)) Une partie de ces radios et TV peuvent être vues depuis votre navigateur.

Ces chaînes sont uniquement celles gratuites et distribuées par leurs opérateurs officiels.

De quoi aurez-vous besoin ? Sur le PC d'un navigateur disposant des dernières mises à jour, et pour tous vos matériels d'une liaison Internet rapide (> 25 Mb/s) avec WIFI tout aussi rapide si vous l'utilisez pour la connexion. La fibre optique est donc conseillée. Seul l'accès à la radio peut se contenter d'une liaison plus lente.

### **Principe d'un site donnant accès à la radio/TV**

Deux concepts complètement différents sont à bien distinguer pour comprendre la suite :

Primo, le site, c'est à dire le contenu interne disponible sur le serveur de TVradioZap accessible par https://tvradiozap.eu. Ce sont des adresses http de radios/TV et quelques infos succintes comme leur catégorie. Le site vous fournit une page dans votre navigateur avec ces informations.

Secundo, la page, dans votre navigateur, qui soit en redirigeant le lecteur audio/vidéo intégré vers une adresse externe, soit en générant des listes personnalisables pour d'autres équipements donne accès en plus à un contenu externe, les flux TV/radio aux adresses fournies, pour les voir et les écouter.

Les flux viennent de serveurs complètement indépendants du site tvradiozap.eu. Leur accès ne nécessite pas le site TVradioZap.

# **TVradioZap le site : aggrégateur d'adresses http de flux audio/vidéo radio et TV**

TVradioZap est un site sans but lucratif, fournissant des adresses http de services distribuant des flux radios ou télévisuels de chaînes gratuites, conformément à vos critères de recherche, tel un moteur de recherche.

Ces adresses http sont celles utilisées par les chaînes TV ou les stations de radio ellesmêmes ou par les opérateurs qui les distribuent avec leur accord. De rares chaînes changeant souvent leurs adresses de streaming http, TVradioZap utilise parfois des sites tiers pour obtenir les adresses à jour. **Dans tous les cas les adresses finales des flux obtenus sont celles des services officiels et légaux de streaming.**

TVradioZap le site, ne dispose d'aucun contenu d'origine externe, seulement des [hyperliens,](https://fr.wikipedia.org/wiki/Hyperlien) adresses http ordinaires vers les sites des stations de radios et télés gratuites, des adresses http vers leurs logos, et des adresses http vers leurs serveurs de flux.

TVradioZap le site ne fournit aucun contenu audio/vidéo, seulement des informations sur des chaînes radios ou télé.

TVradioZap le site n'est ni un serveur de streaming ni un service de streaming.

### **TVradioZap la page dans votre navigateur : voir/écouter**

TVradioZap affiche dans la page qu'il vous présente la liste des chaînes demandées suivant vos critères de recherche, en incluant les adresses externes http des flux audio/vidéo. Ce sont des adresses http ordinaires comme celles de toute page visualisée par votre navigateur. La seule différence est que les serveurs à ces adresses distribuent non pas des pages HTML mais des flux audio/vidéo.

Quand vous cliquez une station et que c'est techniquement possible, son flux est joué dans un lecteur audio/vidéo intégré dans la page, comme cela est pratiqué avec Youtube ou Dailymotion dont les vidéos peuvent être vus sur une multitude d'autres sites.

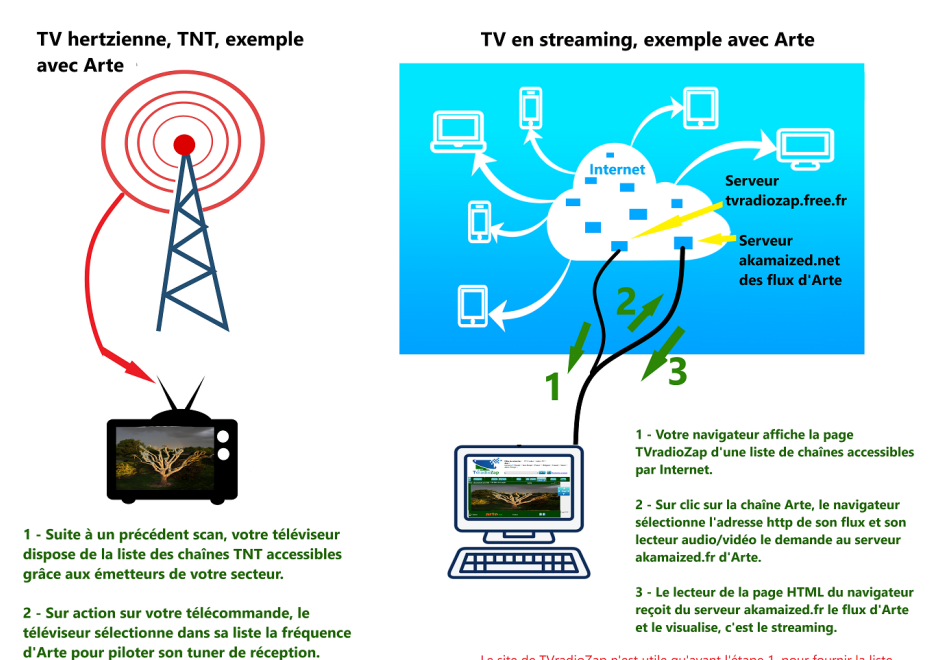

3 - Le téléviseur reçoit directement la chaîne avec les autres de même fréquence, et visualise celle-ci. Le site de TVradioZap n'est utile qu'avant l'étape 1, pour fournir la liste des chaines. Ensuite même son arrêt ne vous empêcherait pas de voir Arte puisque le flux ne vient pas de lui mais du serveur utilisé par Arte : akamaized fr. TVradioZan visualise les chaînes mais comme un téléviseur. sans fournir lui-même aucun flux ni aucun contenu audio/vidéo.

Le [W3C](https://fr.wikipedia.org/wiki/World_Wide_Web_Consortium) qui standardise Internet pour les navigateurs permet l'intégration dans la page d'un site, d'une fenêtre ouverte sur un autre site, y compris pour l'audio/vidéo.

En effet un lien http est un "hyperlien". **Par définition les hyperliens permettent l'accès à "***toutes les ressources accessibles d'Internet, sans coordination avec le responsable du document de destination***"** (Wikipedia). Un hyperlien est "*unidirectionnel*", c'est à dire que la matière à ce lien est toujours fournie du site distant vers vous. Le site distant peut bien sûr vous le refuser, et sélectivement puisqu'il est informé de l'origine de la demande.

Les serveurs de streaming de chaînes gratuites ne refusent pas pour la plupart de servir beaucoup de leurs flux. C'est ainsi que vous pouvez voir Youtube ou Dailymotion, euxmêmes serveurs de streaming, en inclusion dans des pages hébergées par d'autres sites. Les sites de radios ou TV eux-mêmes utilisent cette possibilité. TVradioZap aussi. Des lecteurs audio/vidéo sont intégrés dans votre page HTML. Ce qui fait un des intérêts de TVradioZap est qu'en plus des chaînes TV de Youtube, Twitch ou Dailymotion, il vous donne accès à celles d'autres serveurs de flux dits "HLS/M3U8" plus spécifiquement dédiés à la télé, comme le font pour la radio depuis le début des années 2000 les nombreux portails d'accès qui lui sont dédiés.

### **TVradioZap la page dans votre navigateur : que voit-on, qu'écoute t-on, et que sait-on de vos pratiques ?**

Une fois la page chargée dans votre navigateur, TVradioZap le site est devenu inutile. Tout se passe alors entre votre navigateur et les serveurs des chaînes radios et télés. C'est une interaction entre vous et eux par l'intermédiaire des liens que vous cliquez. TVradioZap le site est complètement déconnecté, ne reçoit plus rien de vos actions, ignore à quelles chaînes vous accédez, et l'ignorera toujours car TVradioZap la page n'utilise pas de cookies. Les seuls cookies possibles sont ceux des lecteurs audio/vidéo "embarqués" dans votre page, auxquels TVradioZap le site n'accède pas.

Les chaînes gratuites radio/TV hertziennes, comme celles de la TNT, de la RNT et de la FM, disposent aussi pour la plupart de serveurs de flux. Vous pourrez donc y accéder. TVradioZap répertorie essentiellement, et non exhaustivement, des radios/TV francophones de tout pays, notamment France, Belgique, Suisse et Canada.

TVradioZap sélectionne les chaînes sur leur compatibilité technique, sur leur gratuité et sur un minimum de qualité et fiabilité techniques. La plupart des chaînes gratuites accessibles en streaming sont présentes sur TVradioZap, mais vous ne trouverez pas de chaînes dédiées religion, XXX, télé-achat, jeux d'argent en ligne, voyance… TVradioZap compte favoriser les contenus de culture, d'information et de divertissement, et ignorer le prosélytisme religieux, le complotisme, la superstition et le mercantilisme à outrance.

**Pourquoi n'ai-je pas accès à certaines chaînes de la liste, rien n'apparaît quand on les clique ?**

Plus de 95% des chaînes radio et TV de TVradioZap sont visibles à un instant donné par un utilisateur ayant une adresse IP en France, au moins par les listes de lecture, sinon dans le navigateur. Celles non visibles dans le navigateur et visibles ailleurs ont pour cause soit une incompatibilité technique avec la très restrictive norme video pour le HTML, soit un refus du service de streaming de servir une page ne provenant pas d'un site accrédité par la chaîne, c'est le cas de certaines chaînes qui veulent n'être visibles que depuis leur propre site ou application.

Les causes d'inaccessibilité du relicat sont multiples. Les deux derniers points ne concerne que la TV :

La chaîne ne diffuse pas, ou diffuse le flux d'une image noire ou un son "silence" : c'est la cas des chaînes non 24/24 et de chaînes en panne ou ayant atteint la capacité maximale de leur possibilité de diffusion. Le problème est limité dans le temps mais relativement fréquent sur certaines chaînes aussi bien radio que TV.

L'adresse http du flux de la chaîne a changé. Quoiqu'à TVradioZap on soit attentif à fournir des adresses à jour, un délai sera toujours nécessaire. Ce cas est plus fréquent pour les radios que pour les TV.

La chaîne refuse de vous servir le flux parce que vous n'êtes pas dans sa zone, c'est le géo-blocage. Si vous êtes en Belgique ou en Suisse, vous ne pourrez par exemple pas regarder dans le navigateur les chaînes françaises du service public. Ce n'est pas un défaut de TVradioZap mais une question de droits de diffusion. Les fournisseurs de contenus font une discrimination du public potentiel en fonction de son lieu d'habitat. Les intérêts commerciaux priment sur les intérêts culturels des citoyens européens.

La politique de la chaîne a changé, les liens laissés libres d'accès ne le sont plus. Cette disposition concerne surtout la visualisation de chaînes TV dans le navigateur. Mais si plus aucune adresse http n'est librement visualisable, la chaîne sera bien sûr retirée de TVradioZap.

Comment échapper au géo-blocage :

Si vous n'êtes pas un résident du pays visé par la chaîne, essayez les listes de lecture, qui offrent une meilleure (mais pas complète) accessibilité. Une alternative efficace est d'utiliser un [VPN,](https://www.01net.com/vpn/tv-francaise-etranger/) à bien choisir, ils sont nombreux sur le marché. Pour un usage occasionnel depuis un navigateur, vous pouvez installer l'extension VPN gratuite [Hola,](https://chromewebstore.google.com/detail/hola-vpn-the-website-unbl/gkojfkhlekighikafcpjkiklfbnlmeio) et choisir un serveur localisé dans le pays de la chaîne bloquée.

# **TVradioZap le site : fournisseur de listes de radios et TV**

Voir les chaînes dans un navigateur n'est souvent pas l'idéal. Le téléviseur peut être préféré, ou la box TV android qui y est reliée, voire le smartphone dans certaines situations notamment pour la radio. **Les radios et beaucoup de chaînes TV sont jouables dans le navigateur. Pas toutes. Mais elles pourront l'être par vos autres équipements**. TVradioZap propose pour eux, c'est son but essentiel, des listes de lecture ou "playlists" contenant les adresses http des radios et TV que vous aurez choisies, y compris celles non jouables dans le navigateur.

Suivant vos matériels, quatre types de listes sont possibles, deux téléchargeables en fichiers "m3u" pour les lecteurs de PC et le monde Android, une téléchargeable en fichier "bouquet.tv" pour les récepteurs TV Enigma2, et une plus universelle et sans fichier, par "codes X-tream", pour toutes les applis "Smart IPTV" pour Android, Enigma2 et même PC sous Windows. Les listes en fichiers peuvent être obtenues sous deux formes, statiques ou dynamiques. Les modalités pratiques d'acccès sont fournies au menu " Késako / Aide / Listes pour autres équipements ".

Les codes Xtream ont une mauvaise réputation à cause de leur utilisation au départ par des sites de [streaming pirates](https://www.20minutes.fr/high-tech/3140607-20211005-5-choses-que-vous-ignoriez-sur-l-iptv) dont le plus important a été démantelé en 2019. Toutefois les codes Xtream représentent techniquement une solution logicielle pratique et efficace pour l'IPTV légale. Elle dispose d'un parc de nombreuses applis, et permet un portail central d'accès à des chaînes d'origines diverses, sans avoir à être prisonnier d'une appli particulière pour telle ou telle chaîne et de devoir en changer à chaque fois qu'on passe d'une chaîne d'un bouquet à un autre.

TVradioZap a aussi pour propos de permettre l'accès à la TV légale gratuite depuis les applis utilisant les codes Xtream.

#### **Différence entre IPTV légale et illégale**

Le sujet se révèle sensible. Il semble utile de préciser les choses pour éviter les confusions voire même des amalgames délibérés visant à discréditer la concurrence d'un portail généraliste d'accès TV/radio.

Cas "pirate" : le serveur dont l'adresse http a été renseignée dans le lecteur IPTV le redirige vers ses propres adresses de flux TV. Le serveur pirate fournit des adresses http de flux, ce qui est légal, mais comme ces adresses sont celles de flux TV qu'il "streame" lui-même sans en avoir les droits, c'est illégal. Un serveur pirate est un serveur de streaming de chaînes qu'il n'a aucun droit de reprendre, et de listes d'adresses http de ces flux illégaux.

Cas "TVradioZap" : le serveur tvradiozap.eu redirige aussi votre lecteur IPTV vers des adresses http de flux TV/radios, mais ceux des serveurs légaux utilisés par les opérateurs des chaînes. Ce sont eux qui "streament" et fournissent les flux TV à votre lecteur, pas TVradioZap. TVradioZap n'est pas un serveur de streaming.

**Quand vous regardez la TV grâce à TVradioZap, contrairement à un serveur pirate, ce n'est pas TVradioZap qui fournit la chaîne, c'est la chaîne TV elle-même ou ses distributeurs réguliers qui alimentent votre lecteur audio/vidéo et vous fournissent le contenu. Cette opération est faite sciemment car le service de streaming est informé de l'origine de la demande, votre page WEB pour une visualisation depuis le navigateur, et accepte d'y répondre.**

Les chaînes peuvent refuser de le faire, pratique légitime courante des chaînes cryptées ou payantes. Quelques chaînes gratuites le font aussi, la plupart de celles marquées comme "non jouables dans le navigateur". C'est en effet techniquement facile pour elles de vous empêcher d'accéder à leur contenu, ou de ne l'accepter que si votre demande provient d'une appli ou d'un équipement particuliers.

Les chaînes gratuites visibles grâce à TVradioZap sont donc soit celles qui acceptent délibérément d'être vues depuis votre équipement, soit celles qui pour une raison ou une autre voudraient vous le refuser mais ne mettent pas en place les dispositions techniques indispensables à cet effet, et donc ne sont plus distinguables des premières.

La perennité des chaînes fournies par TVradioZap n'est pas garantie.

TVradioZap entend exercer son droit à fournir n'importe quel hyperlien d'Internet, c'est à dire n'importe quelle adresse http disponible sur le WEB, sauf bien sûr celles à l'origine d'activités illégales tel un streaming pirate, ou celles issues d'erreurs de leurs gestionnaires, les rendant publiques et accessibles à tort. Une erreur étant toujours possible, si vous êtes une chaîne apparaissant dans TVradioZap et dont le flux ne serait pas à l'origine d'un serveur de vos distributeurs officiels, contactez TVradioZap au lien "Contact" pour la faire retirer.

# **En résumé : TVradioZap la "réception http"**

La "réception http" comme la réception hertzienne TNT ou satellite.

Tel un fabricant de téléviseurs ou de postes de radio qui vous permet de voir et d'écouter des flux hertziens d'origines diverses, de choisir le programme à partir d'une liste linéaire personnalisée des chaînes, et de zapper avec la télécommande, TVradioZap fait de même avec les flux http via sa page de chaînes et ses listes. TVradioZap rétablit le streaming dans l'esprit de la radio ou TV traditionnelles.

Ses listes personnalisables sont indépendantes des fournisseurs de contenu, sont sans publicité, sans suggestions intempestives pour regarder ceci ou cela, sans harcèlement commercial pour s'abonner à de nouvelles chaînes, contrairement à la plupart des box d'opérateurs ou aux applis dédiées.

Certes vous perdez des avantages comme la disponibilité d'un EPG ou les replays. Mais comme le disait au chien, le loup de La Fontaine découvrant la marque de son collier : "je ne veux en aucune sorte,

Et ne voudrais pas même à ce prix un trésor. ».

Avec les listes, vous restez maître chez vous.